«Сейфуллин оқулары – 18(2): «XXI ғасыр ғылымы – трансформация дәуірі» халықаралық єылыми -практикалыќ конференция материалдары = Материалы международной научнопрактической конференции «Сейфуллинские чтения – 18(2): «Наука XXI века - эпоха трансформации» - 2022 .- Т.I, Ч.IV. – С.269-271

## **МОДЕЛИРОВАНИЕ КОММУТИРОВАННЫХ ЛОКАЛЬНО-ВЫЧИСЛИТЕЛЬНЫХ СЕТЕЙ.**

Соболева Л.А. старший преподаватель Казахский агротехнический университет им. С. Сейфуллина, г.Нур-Султан

Разработка имитационного моделирования дает возможность изучения функционирования разных локально-вычислительных сетей, образованных при содействии коммутаторов и концентраторов.

Существует ограничение на количество узлов, которые могут быть соединены в сети и размер площади, которую может обслужить сеть. ЛВС используют коммутаторы, чтобы задействовать связь между двумя компьютерами даже тогда, когда нет прямого соединения между этими узлами. Основная работа коммутатора состоит в том, чтобы принимать пакеты, которые прибывают на вход и переправлять их на правильный выход таким образом, чтобы они могли достичь своего получателя [1].

В этом случае ключевой проблемой, с которой сталкивается коммутатор является ограниченная полоса пропускания его выходов. Если пакеты, предназначенные для определенного выхода, прибывают на коммутатор и скорость их прибытияпревышает пропускную способность этого выхода, то мыполучим проблему столкновения пакетов. В этом случае коммутатор выстроит пакеты в очередь или отправит в буфер до тех пор, пока проблема не устранится.

В процессе исследовании будут создаваться коммутированные ЛВС, с использованием двух различных коммутирующих устройств: концентраторов и коммутаторов. Концентратор передает пакет, прибывшийна один из его входов, на все выходы вне зависимости от назначения пакета. С другой стороны, коммутатор передает пакет на один или более выходов в зависимости отназначения пакета.

Далее проведем исследование степени влияния конфигурации сети и типов коммутирующих устройств на пропускную способность сети.

Из небольшого проведенного информационного обзора можно сказать, о том, что для моделирования технологии локально-вычислительных сетей связи больше всего подходит пакет прикладных программ ППП OPNETModeler14.0 [2].

В связи с тем, что у него большая библиотека различных готовых моделей используемых объектов по оборудованию, можно моделировать, почти все существующие на сегодняшний момент сети связи и при моделировании можно изменять входные параметры модели.

Ha рисунке  $\mathbf{1}$ приведена разработанная модель локальновычислительной прикладной сети рабочем столе на программы OPNETModeler14.0 [3].

Объекты узла связаны набором типов модулей очерёдности, процессора, передатчиков и приемников, представляющей, собой комплекс средств для создания, моделирования и изучения сетей связи.

Новизной является, метод моделирования ЛВС на OPNETModeler14.0 с последующим ее расширением и проведение исследования моделированной расширенной коммутированной сети.

Для создания коммутированной сети необходимо **ВЫПОЛНИТЬ** следующую последовательность действий:

1. Выбратьменю Topology > Rapid Configuration. Изменю выбрать Star и нажать кнопку Ok.

2. B окне **RapidConfiguration** HaxaTb диалоговом накнопку SelectModels. Из меню ModelList выбрать Ethernetи нажать Ok и т.д.

Созданная сеть должна выглядеть, как показано на

рисунке1. Как всегда, нужно убедиться, что разработанный проект сохранен.

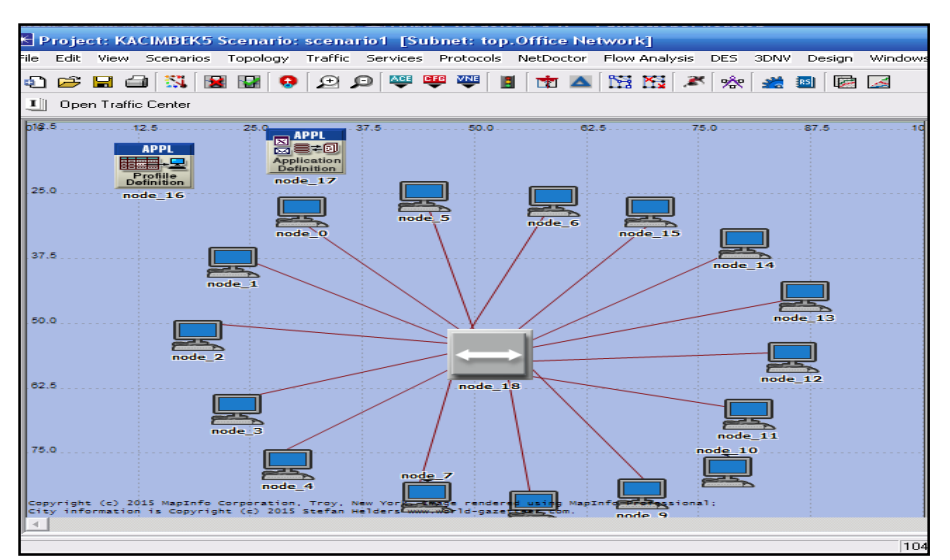

Рисунок 1 - Коммутированная сеть

Проведем конфигурирование пропускаемого трафика сети. Для этого выполним следующую последовательность действий:

1. Щелкнуть правой кнопкой мыши по любой из 16 станций, появится **EditAttributes для его настройки** 

3. Нажать кнопку Ок, чтобы закрыть окно редактирования атрибутов.

4. Задаемся различными типами трафика и его моделированием.

В результате получаем рисунок 2, где видны результаты моделирования.

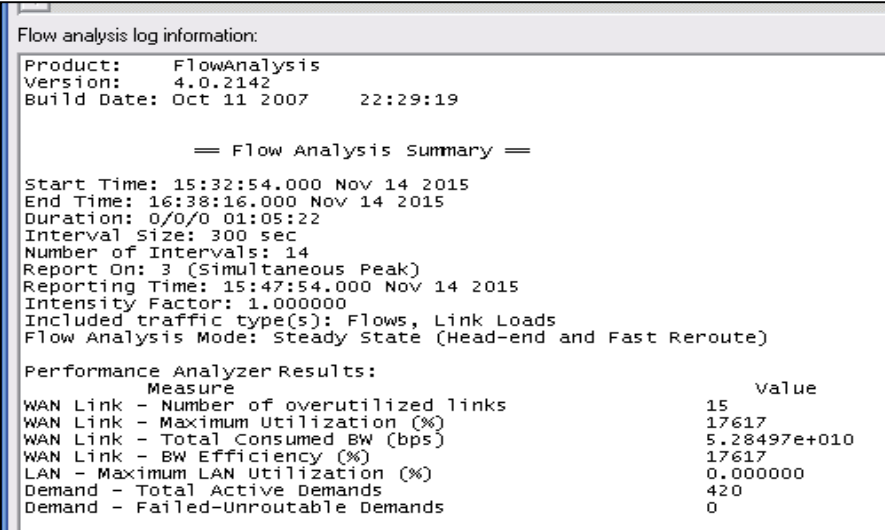

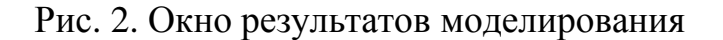

## **Список использованной литературы**

1. Сайт журнала «Технологии OPNET»[Электронный ресурс]. - Режим доступа:

http://www.OPNET.com/services/university/itguru\_acadmic\_edition.html.

2. ЯкубоваМ.З.Исследование MPLS сетей на основе построения имитационных моделей [Teкст] / М.З. Якубова // Высшая школа Казахстана. - 2016. - № 3. – С. 13-23.

3.Serikov Т.G.,Zhetpisbayeva A., Mirzakulova S., Zhetpisbayev K., IbraevaZ.,TolegenovaA., Sobolevа L., ZhumazhanovB. /Applicationofthenarxneuralnetworkforpredictingaonedimensionaltimeseries [Text] / Eastern-European Journal of Enterprise Technologies ISSN 1729-3774 5/4 ( 113 ) 2021. UDC 621.391 DOI: 10.15587/1729-4061.2021.242442